#### MODULARIZACE VÝUKY EVOLU ČNÍ A EKOLOGICKÉ BIOLOGIE CZ.1.07/2.2.00/15.0204

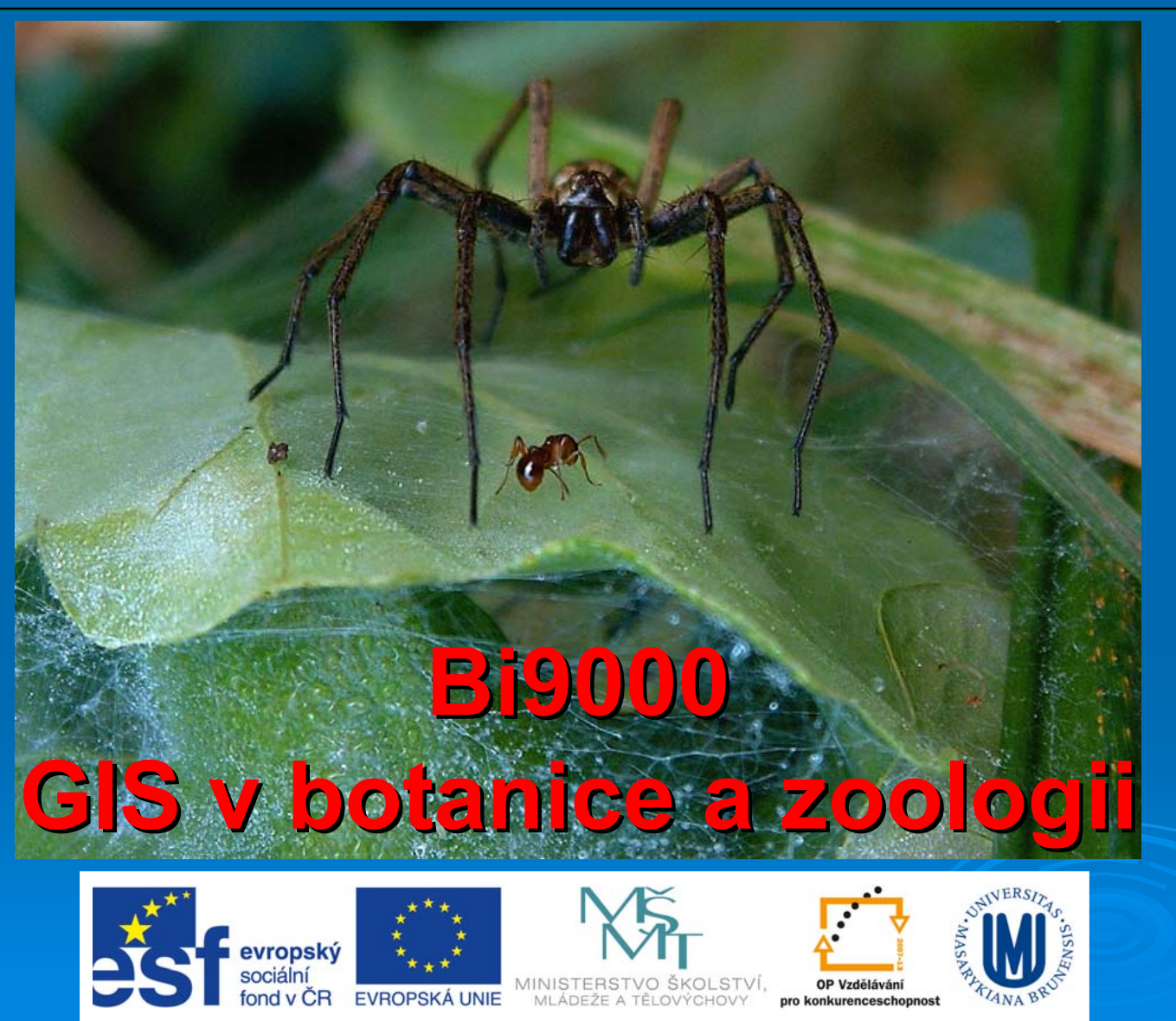

INVESTICE DO ROZVOJE VZDĚLÁVÁNÍ

## Analýza a syntéza dat v GIS

Analytické možnosti GIS m ůžeme rozd ělit do následujících skupin:

- měřící funkce
- nástroje na prohledávání DB (atributové i prostorové dotazování)
- topologické p řekrytí
- vzdálenostní analýzy
- mapová algebra
- analýzy sítí
- analýzy modelu reliéfu a dalších povrch ů
- statistické analýzy
- analýzy obrazu
- ... další analýzy

### Mapová algebra

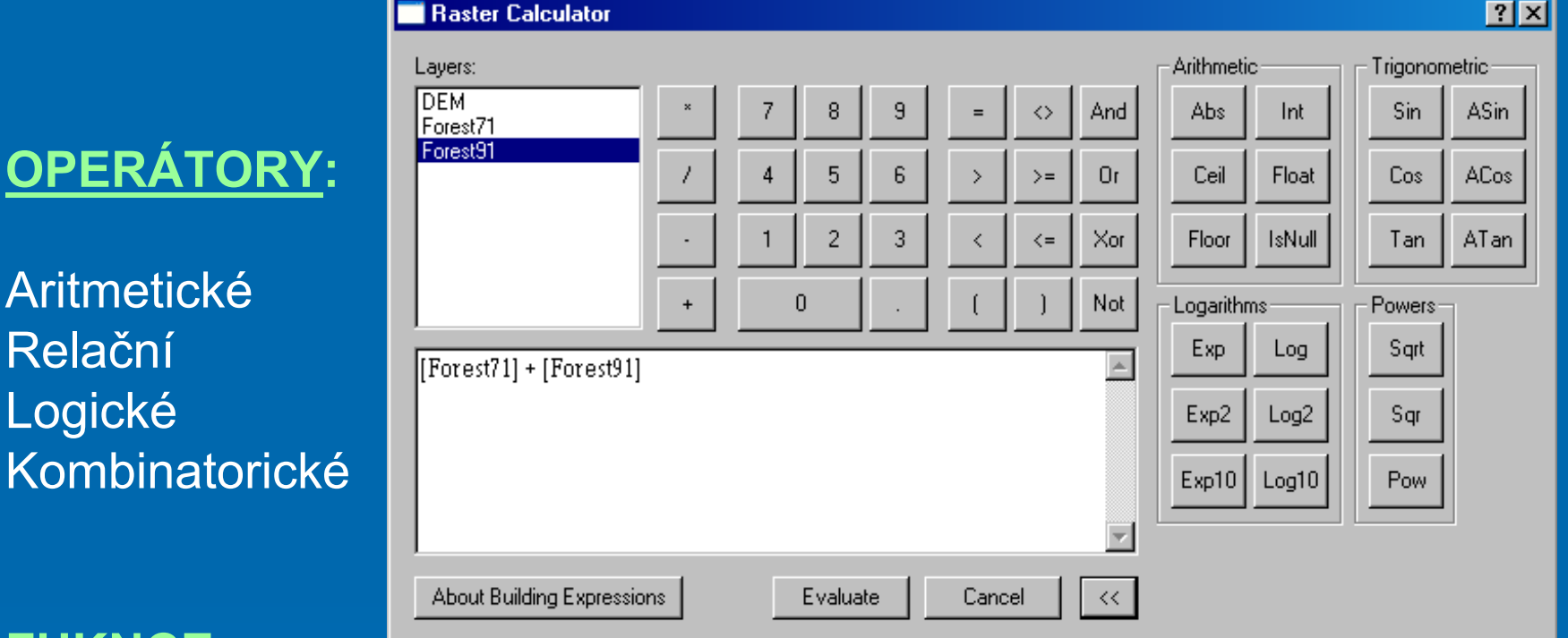

#### **FUKNCE:**

**OPERÁ** 

Aritmetio

Relační

Logické

- Lokální (pracují s jednotlivými pixely)
- Fokální (pracují s okolím pixelů, např. průměr počítaný z okolních pixelů)
- Zonální (kombinuje spojité a nespojité proměnné)
- Globální

#### Aritmetické operátory

Aritmetické operátory — umožňují <sup>s</sup>čítání, odčítání, násobení, dělení ….atd

#### 1 0.  $\Omega$  $\mathbf{1}$  $2<sup>-1</sup>$  $\overline{2}$  $\overline{2}$  $\mathbf{0}$  $\ddot{\mathbf{O}}$  $\blacksquare$  $\mathbf{C}$  $-1$  $\Omega$  $-2$  $\mathbf{1}$  $\bf{0}$ **INGRID1** =  $\mathfrak{a}$  $\Omega$  $\alpha$ Ť.  $\bullet$  $\overline{0}$  $-2$  $\overline{2}$  $\overline{\mathbf{3}}$  $\bf{3}$  $\mathbf{1}$ **OUTGRID**  $\mathbf{o}$  $\mathfrak{a}$  $\overline{2}$  $3$  $\mathbf{0}$ **INGBID2** VAI LIE=NODATA **Expression:** OLITGRID = INGRID1 - INGRID2

#### Příklady použití:

- • *Vstupní rastry vyjadřující vhodnost biotopu v daném místě pro určitého živočicha z různých hledisek (potravní, úkrytové atd.). Jejich sečtením získáte rastr vyjadřující celkovou vhodnost biotopu.*
- • *Vstupní rastry vyjadřující např. množství srážek (koncentrace látek, výšku sněhové pokrývky,výšku terénu, sílu větru, landuse atd.) pro určité území v různých časech. Odečtením dvou rastrů lze získat rastr představující míru změny daného jevu od okamžiku A do okamžiku B)*

#### Relační operátory

 Umožňují budovat testy, které vám vrátí hodnotu 1 tam, kde podmínka byla splněna a 0 tam, kde nebyla - vzniká nový, takzvaný Boolovský rastr, obsahující hodnoty 1 (pravda) a 0 (nepravda). Používá operátory ==, >, <, <>, >=, <=

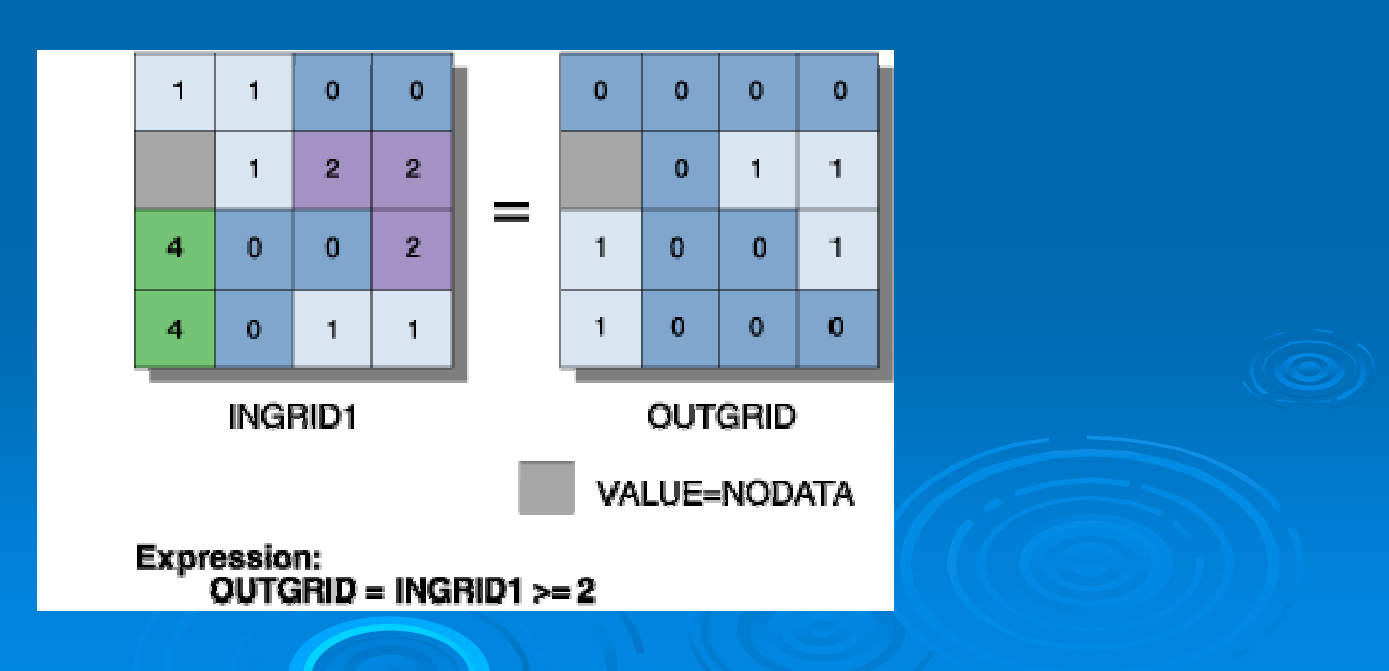

## Boolean operátory

- Umožňují složitější testování <sup>a</sup> vyhledávání s kombinací více podmínek.
- Obdobně jako relační operátory vrací hodnoty 1 a 0, pravda a nepravda.

 $\bullet$ 

 $\mathbf{1}$ 

 $\mathbf{1}$ 

 $\mathbf{1}$ 

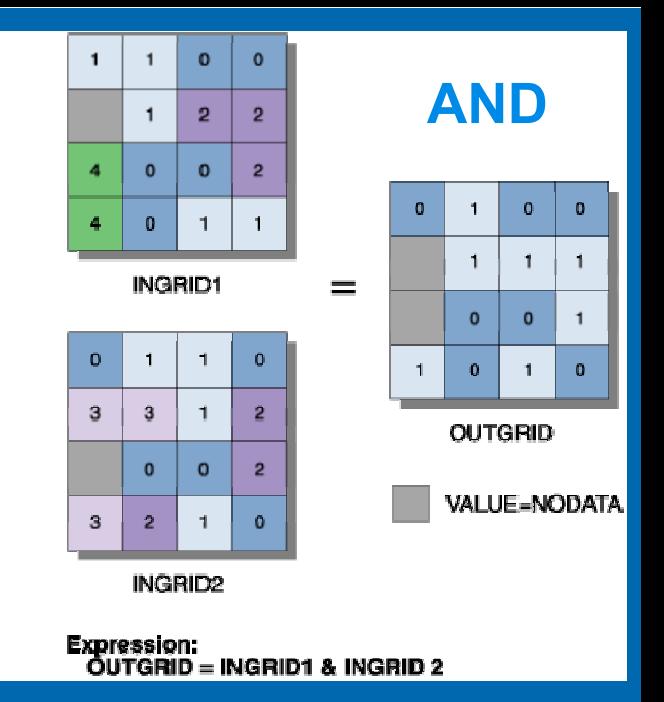

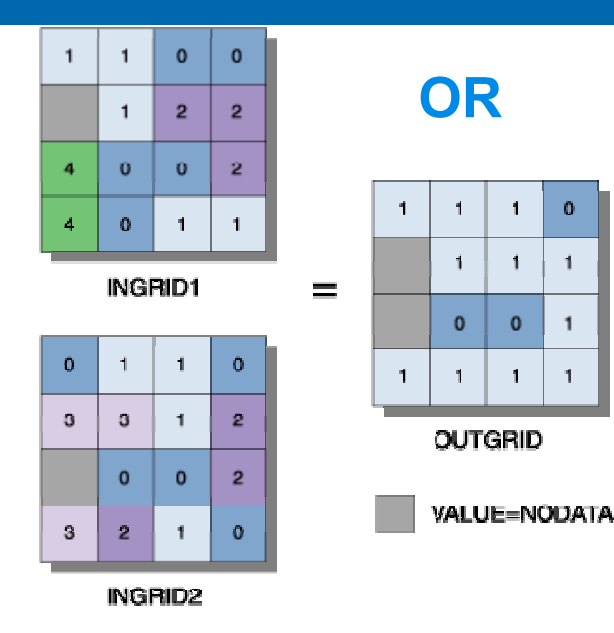

**Expression:** ÒUTGRID = INGRID I I INGRID 2 *Např. budete chtít najít všechny buňky, kde je typ biotopu 5 (louka) a zároveň kde je nadmořská výška do 500 metrů, tj. musí při tomto zadání být splněny obě podmínky. Ve výsledném rastru tedy budou mít hodnotu 1 buňky splňující obě podmínky a hodnotu 0 ty, které splňují jen jednu nebo žádnou podmínku.*

### Logické operátory

 A **DIFF** B: Pokud hodnota buňky rastru A a rastru B je různá, je vrácena hodnota z rastru A. Pokud jsou stejné, je vrácena nula

• *Např. rastr historického (A) a současného (B) landuse a úloha "pokud se v tomto místě změnilo využití krajiny, chci vědět, co tam bylo v historii, pokud ne, dej tam nulu, že je změna nulová"*

• A **IN** {seznam hodnot}: Pokud buňka rastru je obsažena v seznamu hodnot, je vrácena její hodnota. Jinak vrátí NoData.

• *Např. rastr biotopů s hodnotami 1 – 10, potřebujeme vybrat les s kódem 1 jezera s kódem 5 a řeky s kódem 8. Potřebné kódy se napíší jako {seznam hodnot} a biotopy budou vyprány do nového rastru. V podstatě zastupuje vypisování <sup>n</sup>ěkolika podmínek s OR.*

 A **OVER** B: Pokud hodnota v A rastru je nenulová, přenese se do výsledku. Pokud je nula, je ve výsledku nahrazena hodnotou z B rastru.

• *Např. hodnoty buněk v místech, kde nedošlo ke změně landuse a jsou tedy nula je třeba nahradit jinými hodnotami (pokud bychom v tom našli nějaký praktický smysl, tak třeba současným landuse).*

#### Kombinatorické operátory

- Kombinují atributy z více vstupních rastr ů. **Vytvá ří jedine čné kombinace hodnot**, kterým p řidává **nový kód**. Ten je v daném míst ě obsažen ve výstupním rastru. Atributová tabulka obsahuje význam tohoto kódu v podob ě sloupc ů ze všech vstupních rastrů.
- *Nap ř. v již uvedeném p říkladu s hledáním optimálních biotop ů bychom se dozvě d ěli, jaká je v dané bu ňce kombinace faktorů (nap ř. výsledný kód 28 zna čí potravn ě výborné, úkrytově nevyhovující, jako tokaništ ě středn ě vhodné atd…..)*

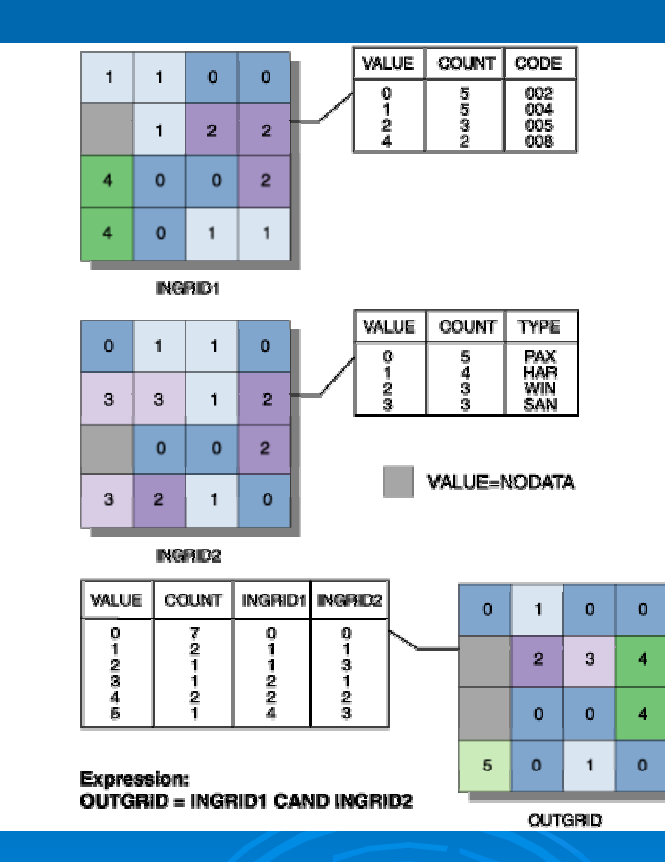

#### Lokální funkce

- • vykonávají se **v individuální hodnotě, uložené v dané buňce** (vypočítává se nová hodnota pro danou buňku)
- lokální funkce lze aplikovat na jeden nebo několik vstupních rastrů

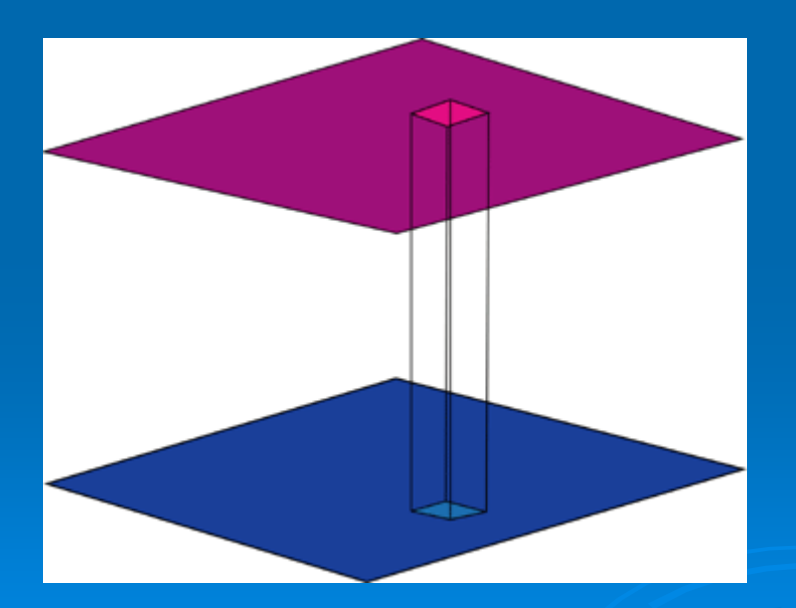

#### Lokální funkce - příklad

*Najděte místa, kde docházelo v průběhu času k největším změnám ve využití území (landuse).*

*Vstupem budou rastrové vrstvy, představující landuse určitého území v letech 1953, 1975, 1989 a 2001.*

*Počítanou charakteristikou bude VARIETY, tedy získáme rastr vyjadřující počet různých využití území na pozici daného pixelu za řešené čtyři roky.* 

*Každá buňka výstupního rastru ponese hodnotu 0-3 podle toho, kolik typů landuse se e sledovaném období na dané buňce vystřídalo*

*Za místa největších změn budou považována ta, kde se vystřídalo nejvíce typů využití.*

#### Fokální funkce

- vykonávají se v **definovaném okolí každé buňky** (vypočítává se nová hodnota buňky z existujících hodnot v definovaném okolí). Ve výsledném rastru se v buňkách objevují hodnoty, vypočítané z definovaného okolí dané buňky
- Okolí je většinou definováno počtem buněk. Někdy lze definovat jako vzdálenost, popř. lze určit i tvar okolí (čtverec 3x3, 5x5...kruh…).
- •Používají se na statistické funkce nebo na analýzy proudění

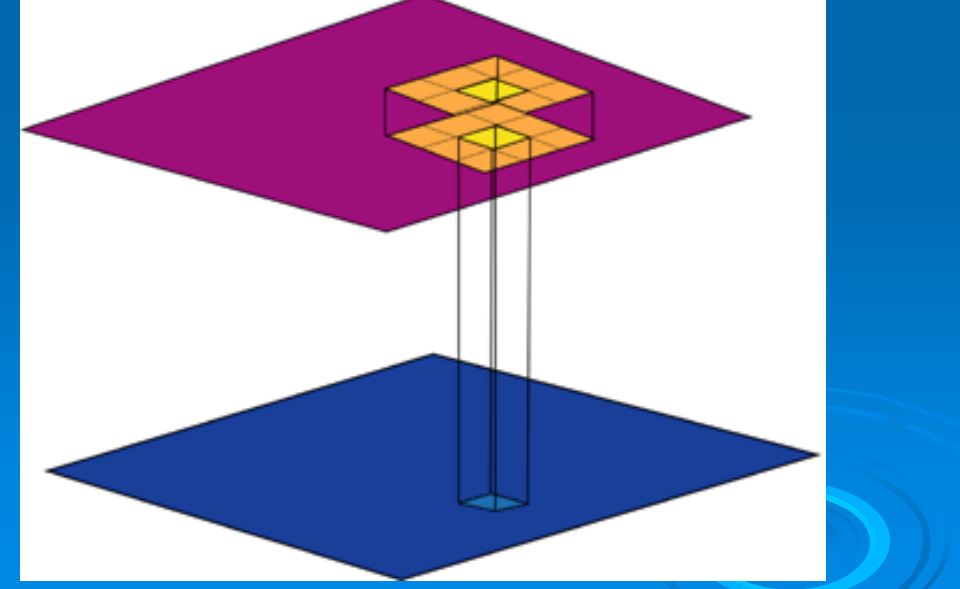

#### Lokální funkce - příklad

- *Zkoumejme heterogenitu krajiny*
- *Jedním z možných způsobů, jak vyjádřit heterogenitu krajiny, je stanovit počet různých typů prostředí v okolí každého pixelu. Okolí pixelu lze podle cíle analýzy definovat různě, zde <sup>z</sup>ůstaneme u nejbližšího čtvercového okolí, podle velikosti pixelu vybereme okolí (např. 5x5 pixelů)*
- *Každá buňka výstupního rastru ponese hodnotu 1-25 podle toho, kolik různých typů landuse se v okolí každého pixelu vyskytovalo.*

#### Zonální funkce

- Zonální mapovou algebrou vypočteme pro "zóny" definované hodnotami jednoho rastru údaje z buněk druhého rastru
- Zonální funkce pracují podobně jako funkce fokální, rozdíl je ve vymezení území – místo okolí pixelu (3x3, 5x5 apod.) **je druhým vstupním rastrem** (nebo vektorovým polygonem) **určeno území**, ze kterého se počítají hodnoty výstupního rastru

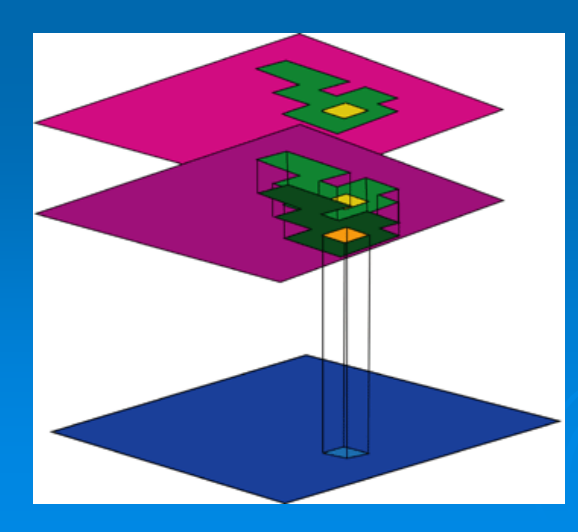

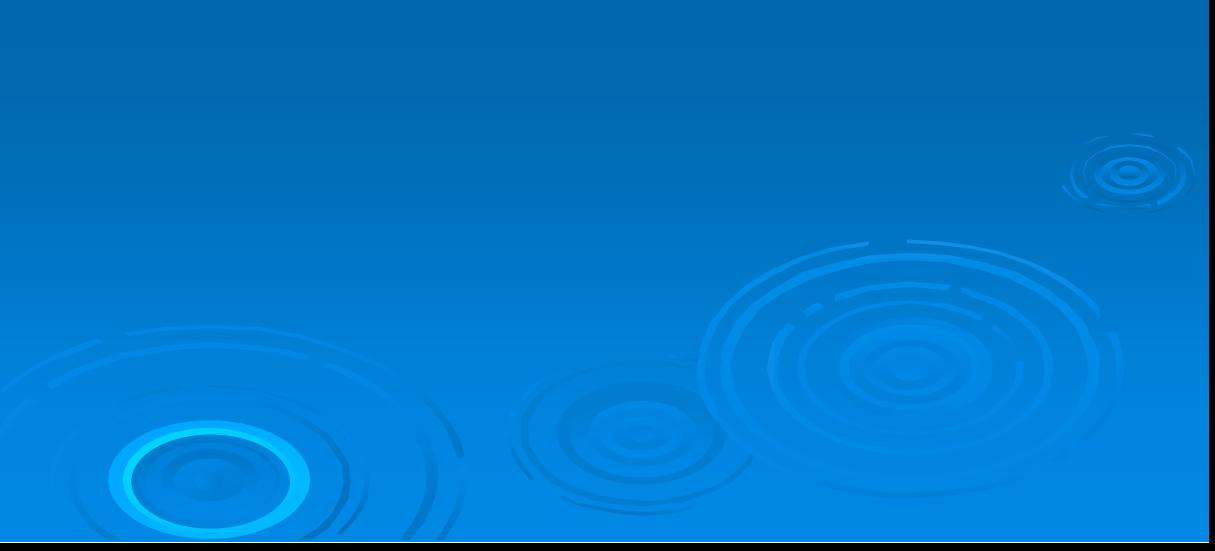

### Zonální funkce - příklad

- *Určeme poměrné zastoupení listnatých, jehličnatých a smíšených lesů na v 5 studovaných povodích*
- *Abychom mohli počítat, potřebujeme nějakou vrstvu představující "zóny" – v tomto případě to budou plochy povodí*
- *Výsledkem je tabulka poměrného zastoupení lesů v jednotlivých povodích*

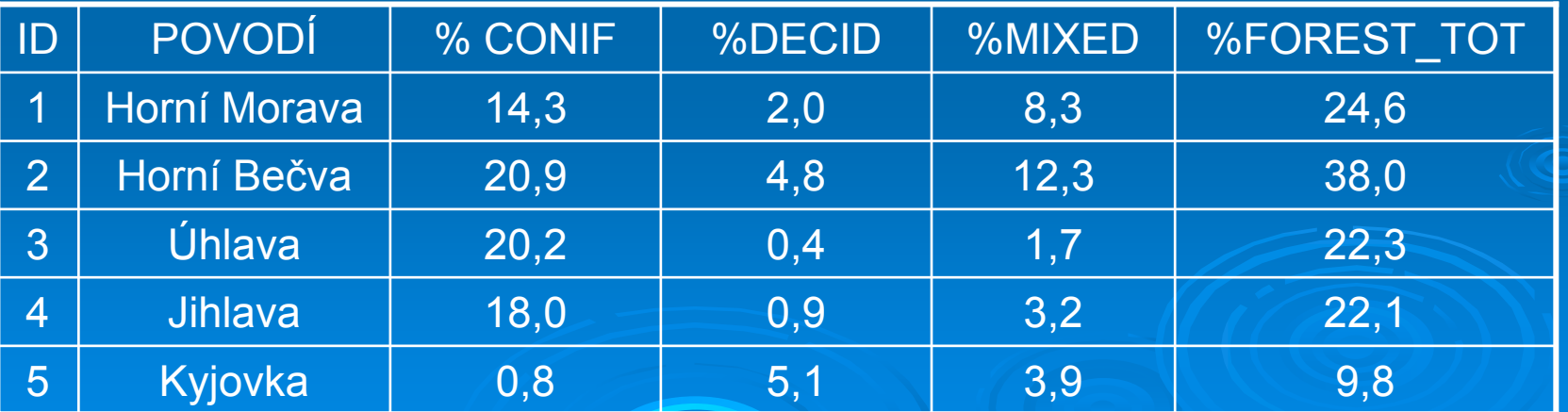

#### Globální funkce

- Globální funkce mapové algebry se zaměřují na vzdálenostní analýzy.
- Hodnota každé buňky výsledného rastru je počítána ze všech buněk zdrojového rastru.

#### Globální funkce - příklad

*Hledejme místa ohrožená průmyslovým znečištěním, za kritickou hranici budeme považovat okruh 5 km kolem zdroje znečištění. Budeme tedy hledat všechny buňky výsledného rastru, které jsou do 5 km od bodů znečištění ve vstupním rastru.*

*Funkce bude prohledávat celý vstupní rastr a každé buňce přiřadí hodnotu vzdálenosti k nejbližšímu bodu znečištění.*

*Výsledkem bude rastr vzdáleností.*

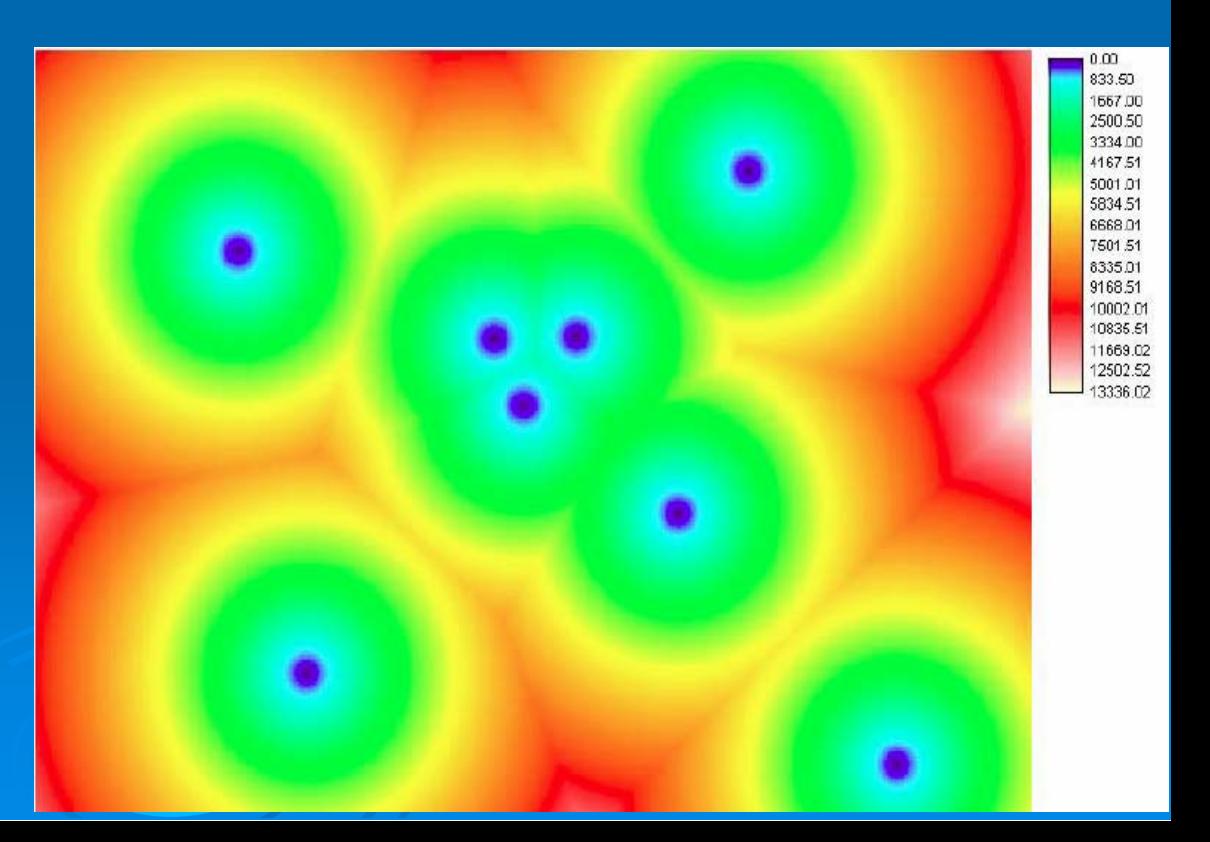

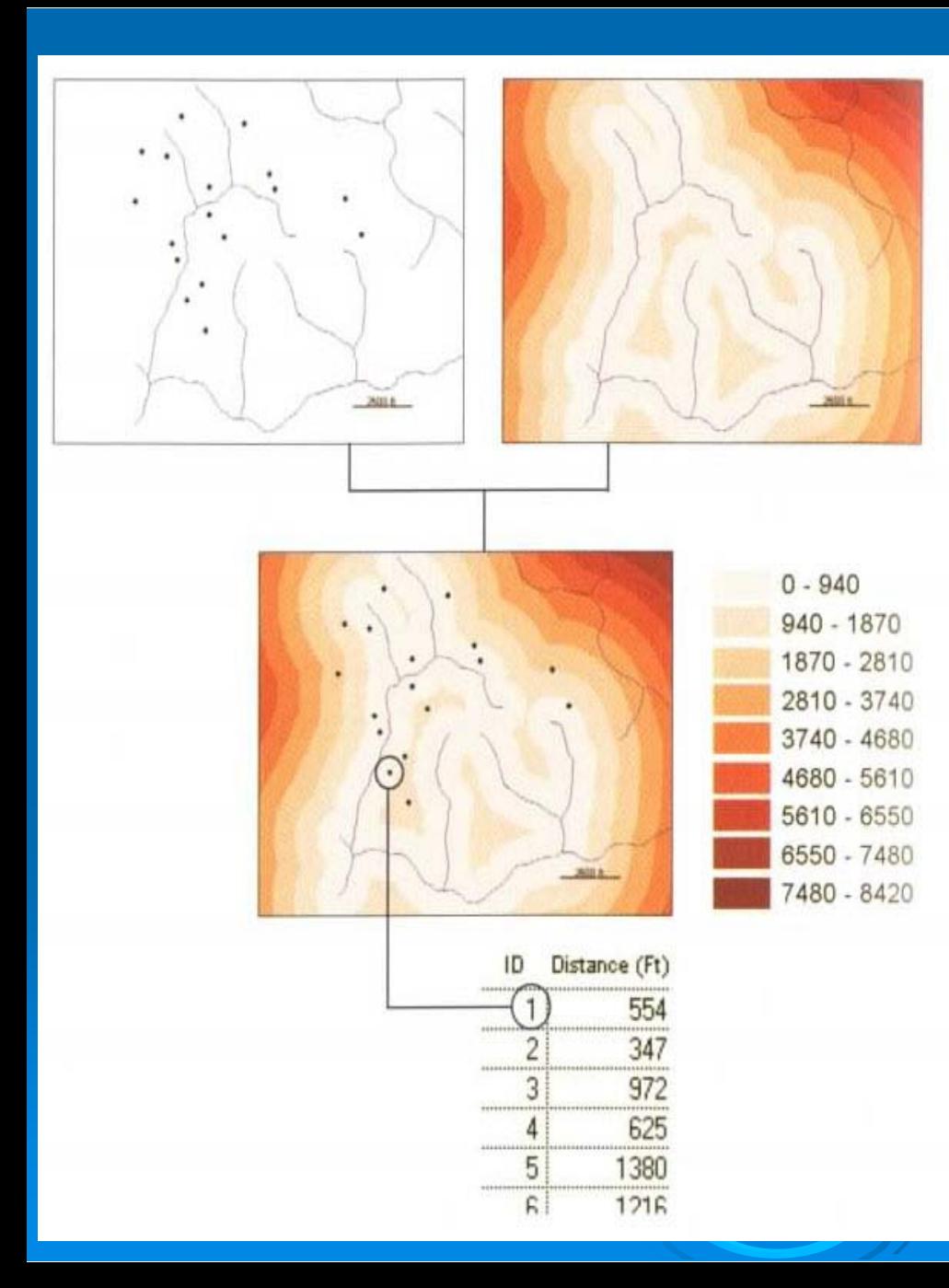

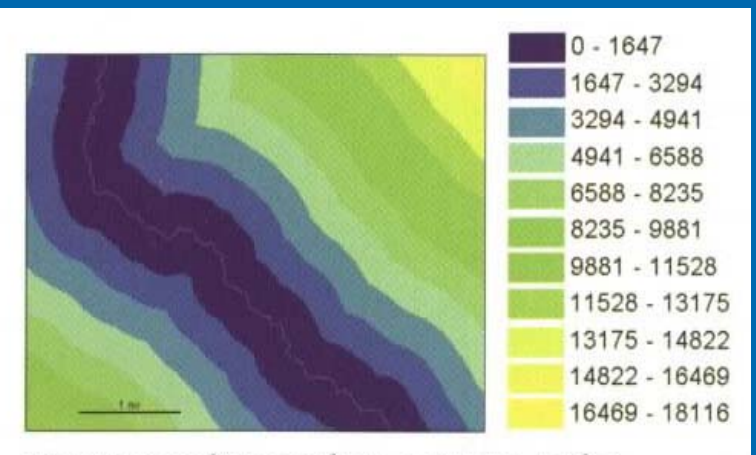

Continuous distance from a stream, in feet

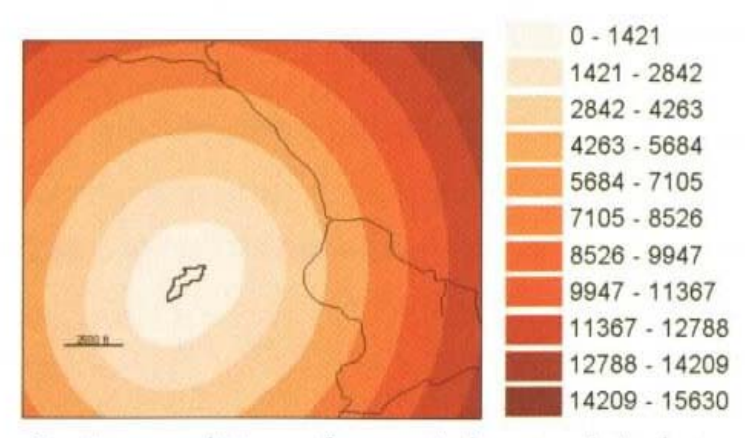

Continuous distance from a timber stand, in feet

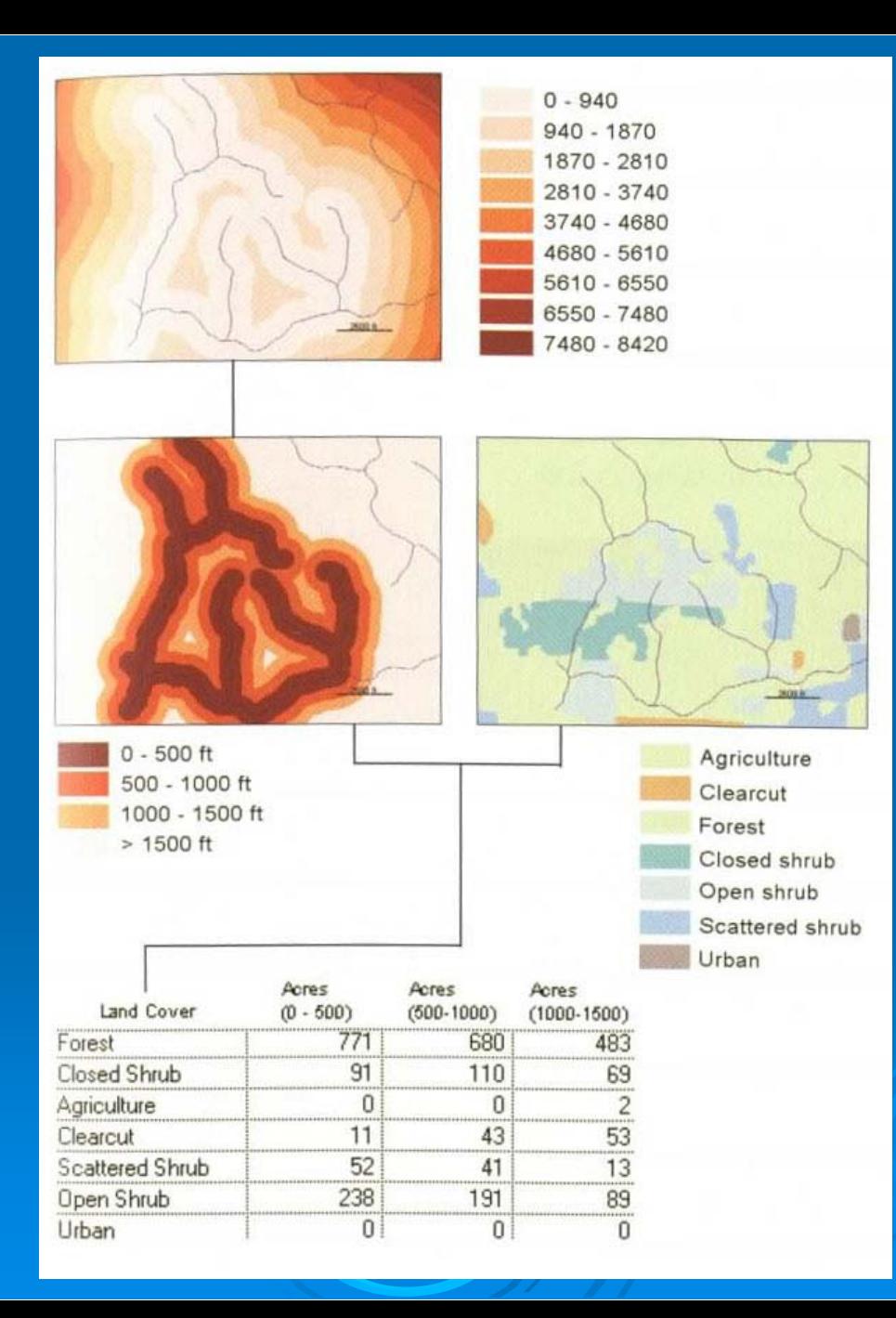

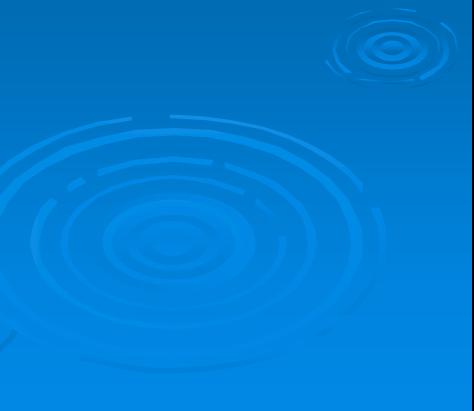

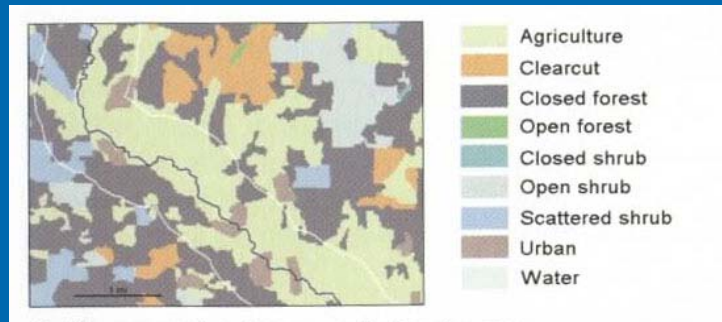

Buffer around a stream, with land cover

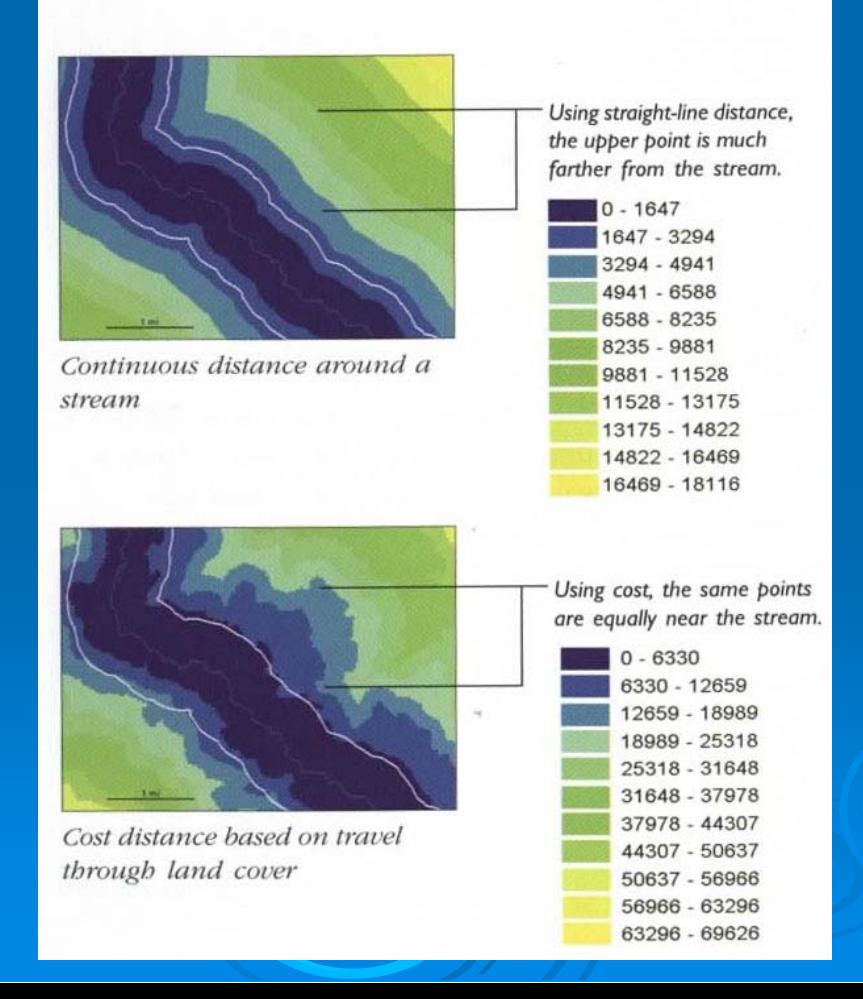

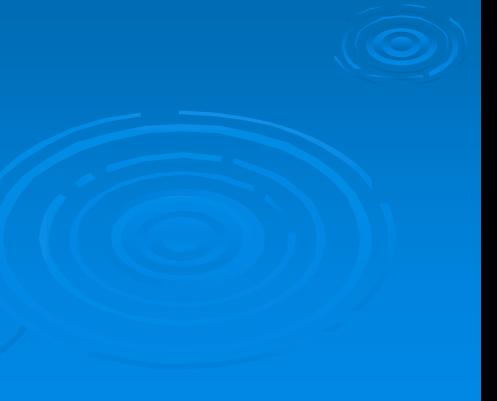

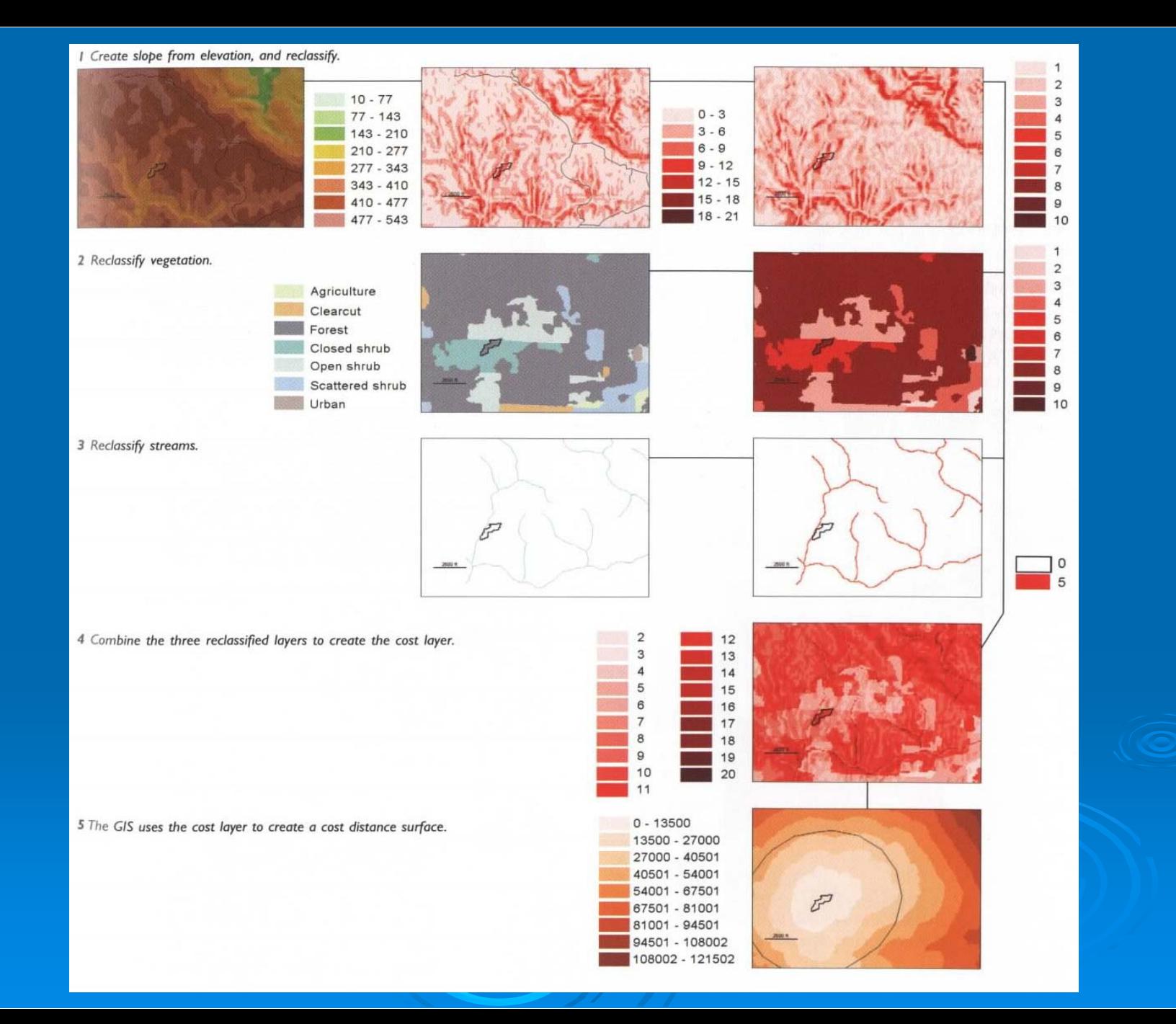

#### Crosstabulace

kombinace vrstev téhož jevu v časových intervalech za ú čelem lokalizace, kvantifikace a hodnocení zm ěn, výsledkem je **transition matrix**

1

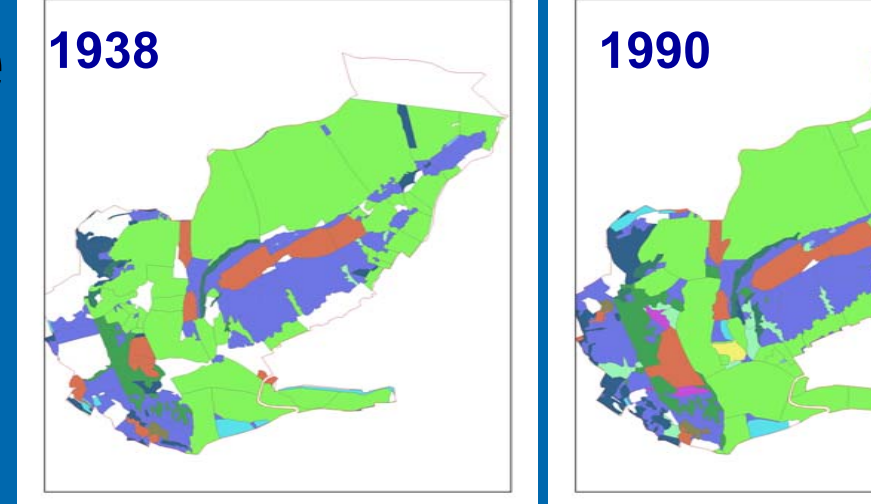

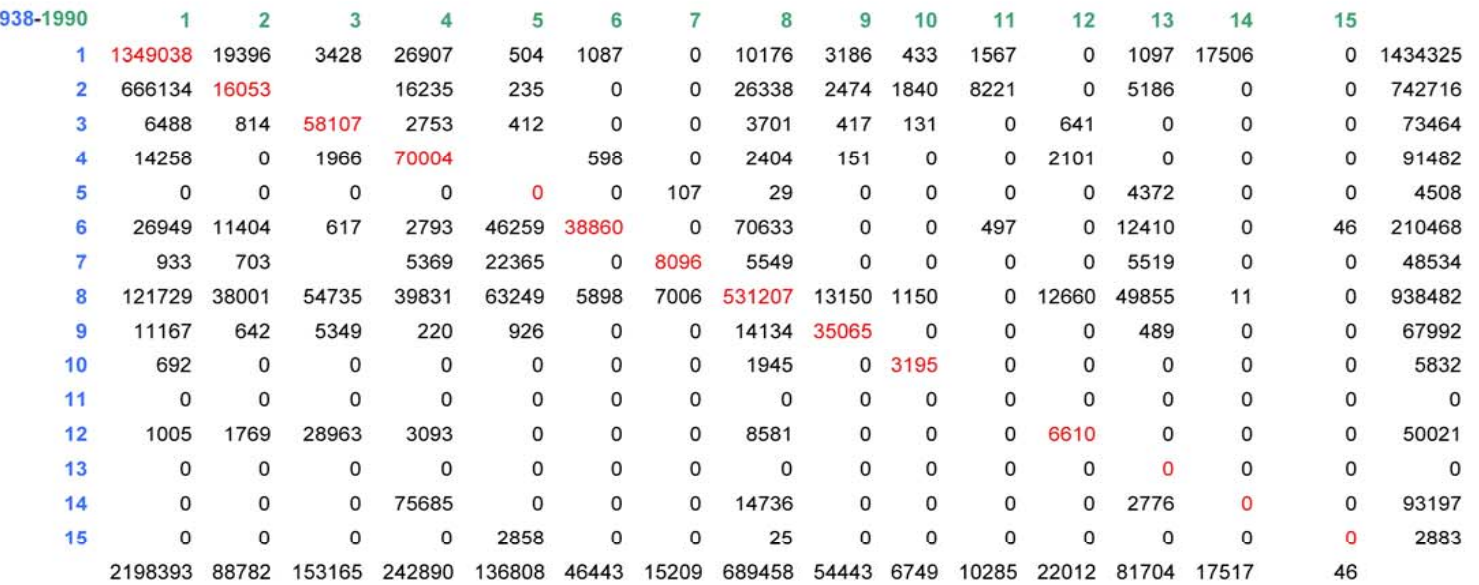

### Interpolační funkce

- Při interpolaci odhadujeme neznámé hodnoty ze známých (naměřených) hodnot v okolí - je počítána hodnota buněk mezi nameřenými vzorky
- Výpočet může zahrnovat **vzdálenost a váhu** známých hodnot

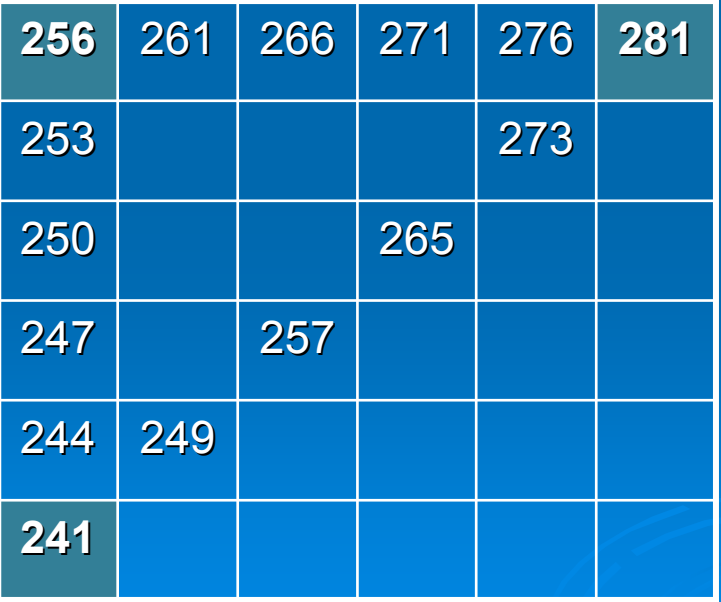

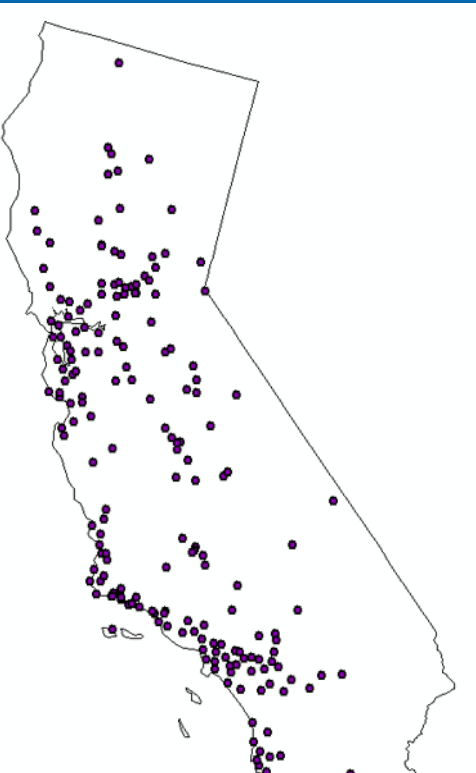

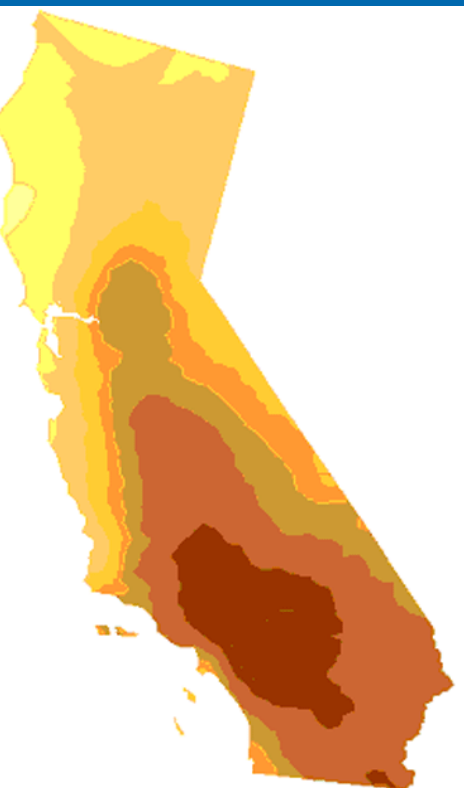

## Interpolační nástroje

•

#### •Přesné

• Přesné metody interpolace **zachovávají hodnoty** <sup>v</sup> datových bodech, které při interpolaci mají maximální možnou váhu, tj. 1,0

- Vyrovnávací
- Vyrovnávací algoritmy působí na jemnější vyrovnání mezi jednotlivými body, přičemž **nejsou zachovány hodnoty** datových bodů, které <sup>v</sup> tomto případě mají nižší váhu než 1. Celkový průběh výsledného gridu je proto hladší, dochází k vyrovnání lokálních nerovností.

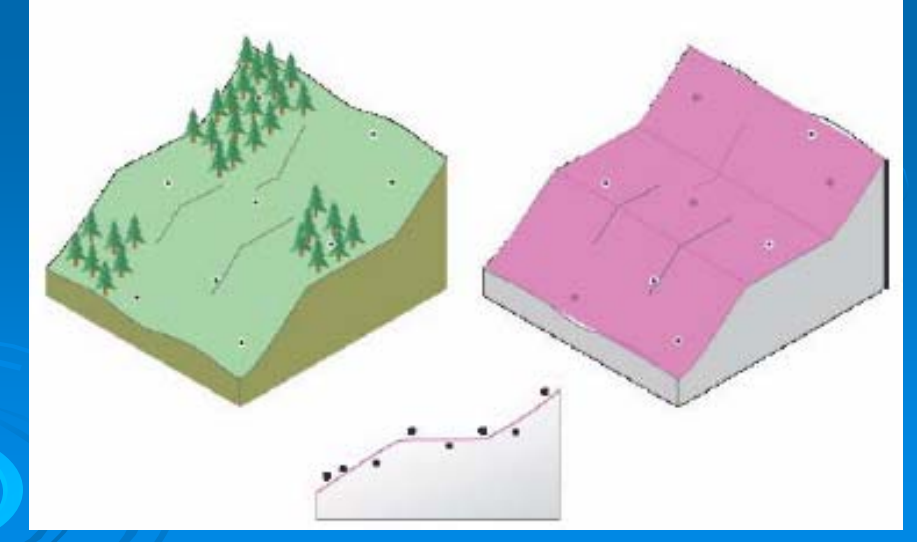

Metoda inverzních vzdáleností. Vychází z p ředpokladu, že hodnota v počítaném místě je **více ovlivněna bližšími** "měřeními" než vzdálen ějšími. Hodnota veli činy na daném bod ě je tedy ve výpo čtu vážena jeho vzdáleností od počítaného místa, je počítán vážený pr ů m ěr ze vstupních dat.

IDW  $\mathcal{L}_{\mathcal{A}}$  metoda nejmenší v á žen é vzdálenosti

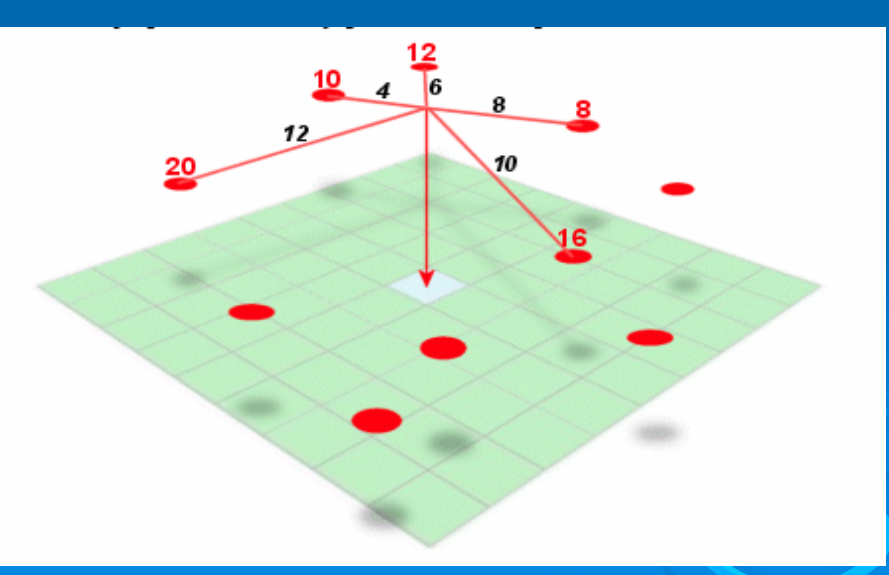

Metoda tedy neumí vypo čítat hodnotu vyšší nebo nižší než jsou vstupní naměřené hodnoty (tj. neextrapoluje). Tím dochází k ur čitému zplošt ění výsledku (pokud budou do výpo čtu DEM touto metodou vstupovat jen hodnoty naměřené okolo vrcholu kopce, výpo čtem získáme jen jejich pr ů m ěr, nikoliv odhad výšky vrcholu). Výsledný povrch také **neprochází** p římo vstupními hodnotami (tj. pixel vypo čtený p římo v míst ě měření nemá hodnotu tohoto měření).

Na rozdíl od IDW výsledný rastr **prochází** naměřenými hodnotami a po čítány jsou pouze hodnoty neznámé.

## **Spline**

Spline nejen interpoluje, ale je schopna vypo čítat i vyšší a nižší hodnoty, než byly ve vstupních datech (záleží na okolních hodnotách, k jakému "prohnutí" povrchu dojde).

K řivka nejmenšího celkového zakřivení

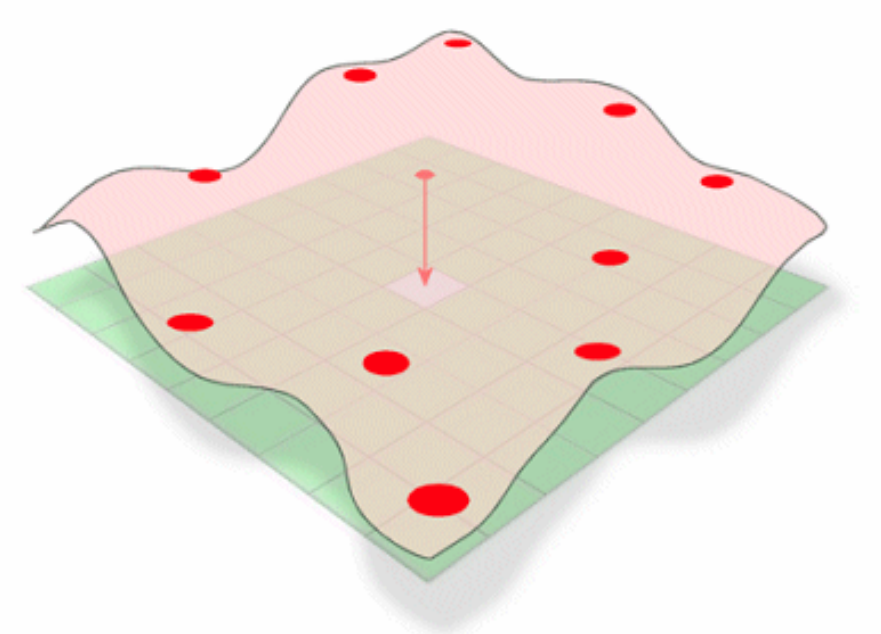

Spline není vhodnou metodou v p řípad ě, že vstupní body jsou blízko u sebe a sousedi mají velmi rozdílné hodnoty (do výpo čtu vstupuje rozdíl hodnot bod ů a jejich vzdálenost). Nelze ji tedy doporu čit pro dramaticky probíhající povrchy (tedy např. v případě tvorby DEM raději české kopečky než strže a štíty ve velehorách či vysoké útesy na mořském pobřeží).

**Metoda Natural** Neighbors

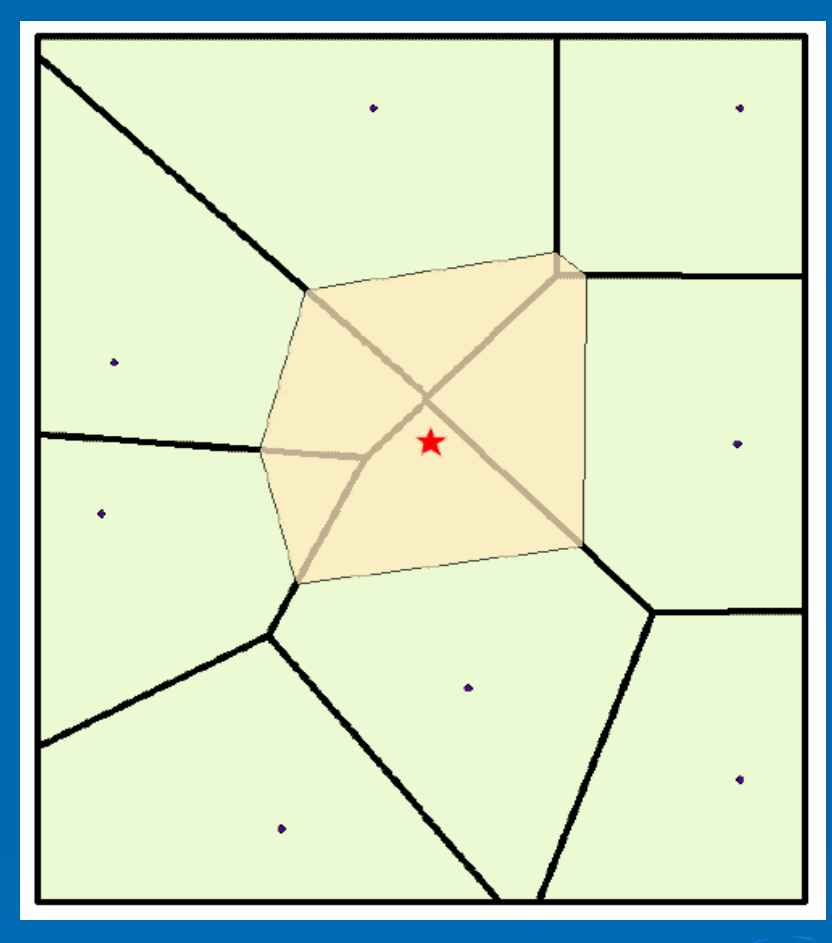

- Důležitým faktorem pro výpočet jsou Thiessnovy polygony. Kolem interpolovaného bodu se vytváří nový polygon, překrytí s původními polygony váží okolní body. Do výpočtu vstupuje rozloha těchto polygonů.
- $\bullet$ Je vhodná, pokud je velmi mnoho vstupních bodů.

### Kriging

- Založeno na předpokladu autokorelace prostorových dat
- •Statistický přístup, mohu stanovit chybu interpolace
- •Několik částí
- • Explorativní - zkoumám **míru podobnosti dat ve vztahu k jejich vzdálenosti** (semivariogram, correlogram)
- •Fitování modelu na zjištěný vztah
- •Porovnání modelů
- •Modelování povrchu

Stejný prediktor jako u IDW

Váha lambda ale určena více faktory: semivariogramem, vzdáleností <sup>a</sup> prostorovým uspořádáním dat v okolí bodu

 $\hat{Z}(s_0) = \sum_{i=1}^{N} \lambda_i Z(s_i)$ 

# Kriging

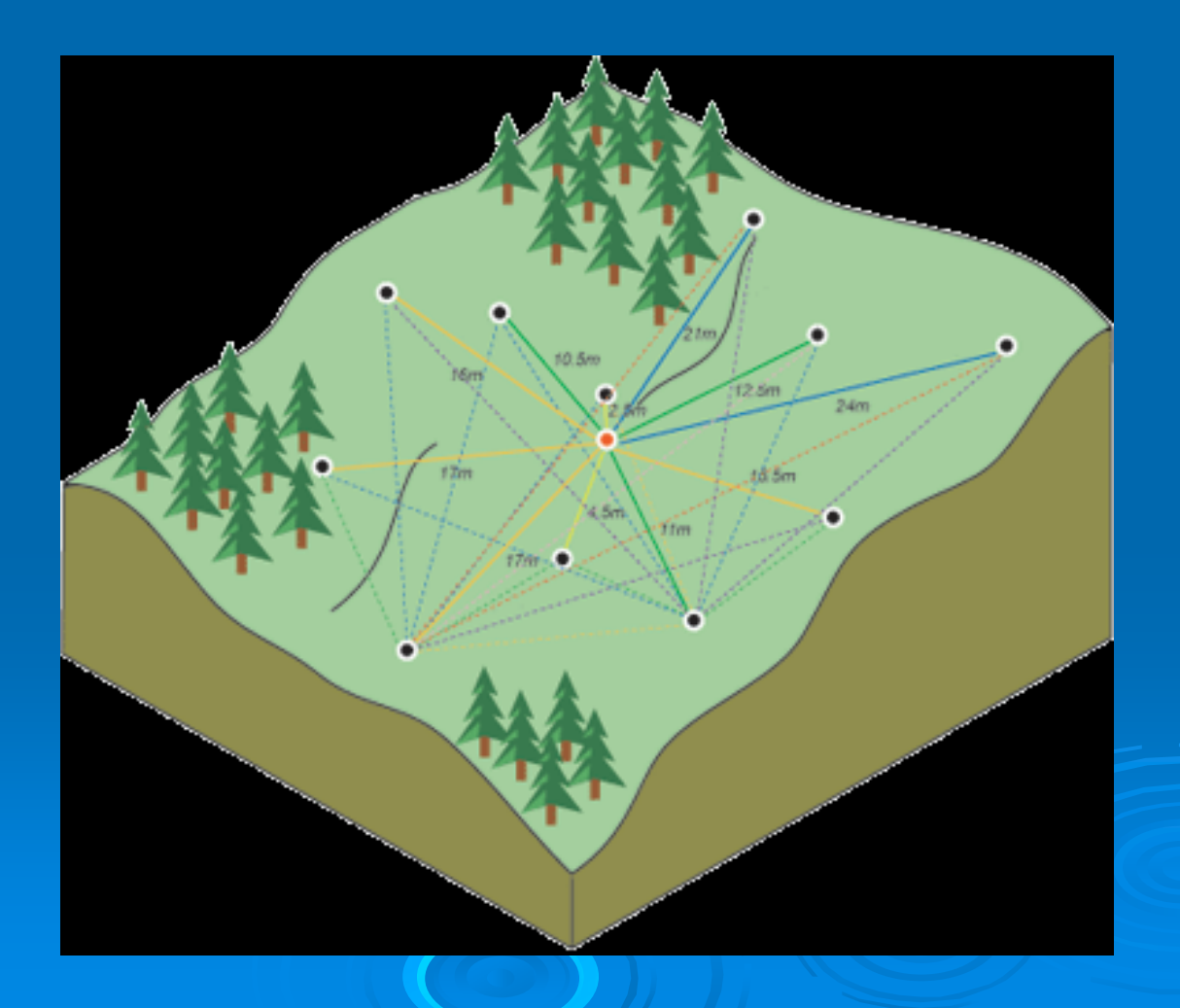

#### Denzita

 Pojem denzita neboli hustota populace znáte z ekologie. Vyjadřuje počet jedinců na jednotku plochy. GIS umožňuje principiálně stejný výpočet: Z bodové vrstvy lze vytvořit povrch (rastr), jehož každý pixel vyjadřuje hustotu bodů (počet / plocha) v určitém svém okolí.

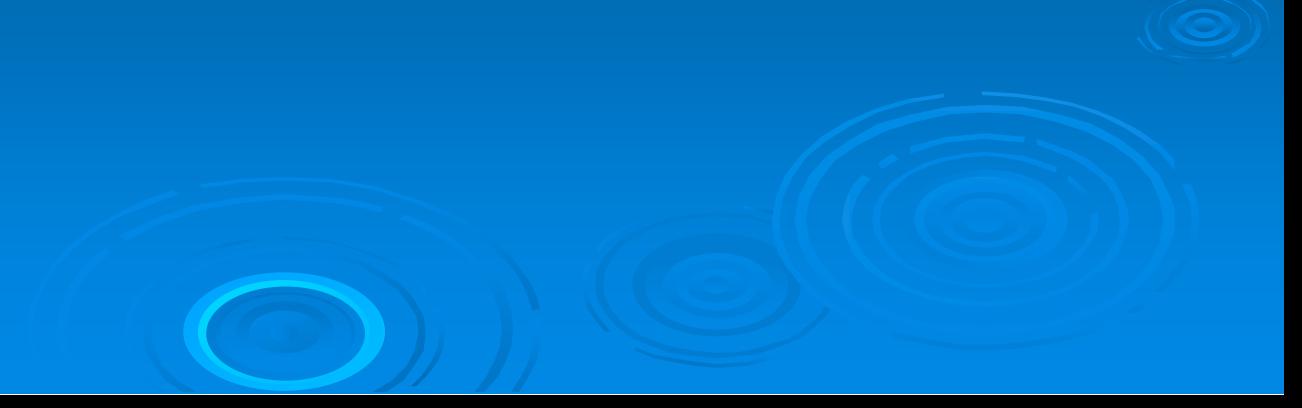

#### Point denzita

- • V definovaném okolí každého pixelu jsou vyhledávány body, jejich počet je následně dělen plochou definovaného okolí.
- • Pokud jednotlivé body mohou představovat více výskytů a počet je v atributové tabulce, lze toto pole tabulky zadat jako tzv. Population field. Do výpočtu pak nevstupuje prostý počet bodů, ale tyto hodnoty.

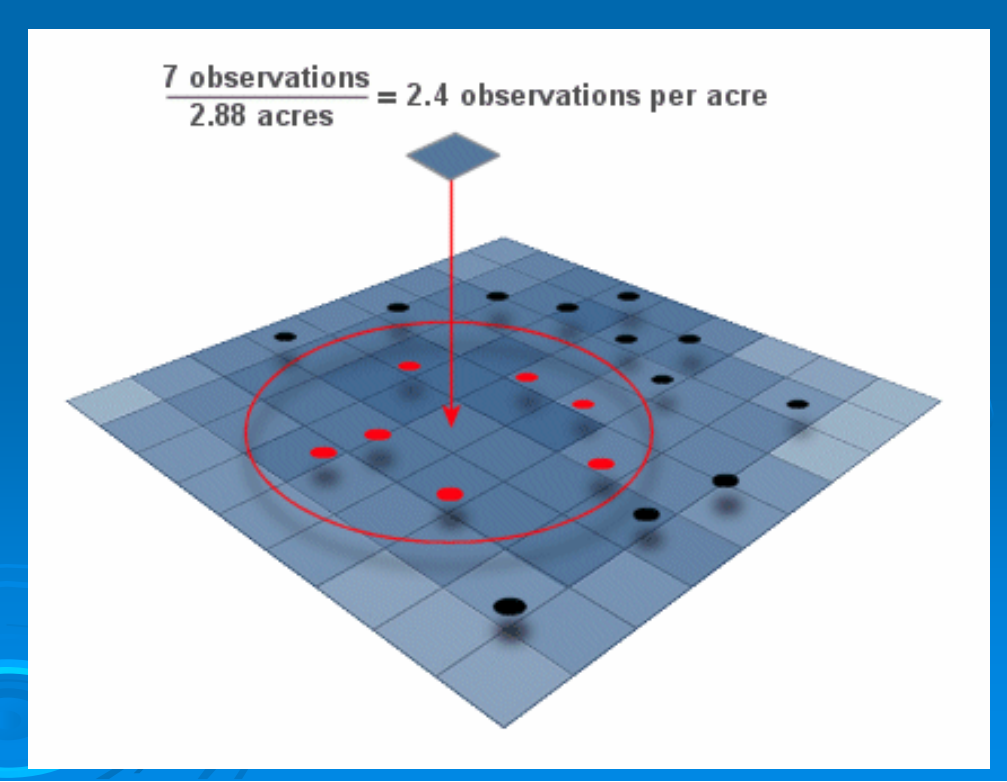

### **Kernel Density**

- Výpo čet si lze p ředstavit tak, že z každého bodu se interpoluje povrch – ten má nejvyšší hodnotu v míst ě výskytu bodu a klesá se vzdáleností od bodu. Na hranici okruhu zadaného pro výpo čet klesá k nule.
- Kernel density je pak počítána z těchto povrchů. Pokud se n ěkde kernely jednotlivých bod ů p řekrývají, hodnota bu ňky se po čítá jako sou čet jejich hodnot.

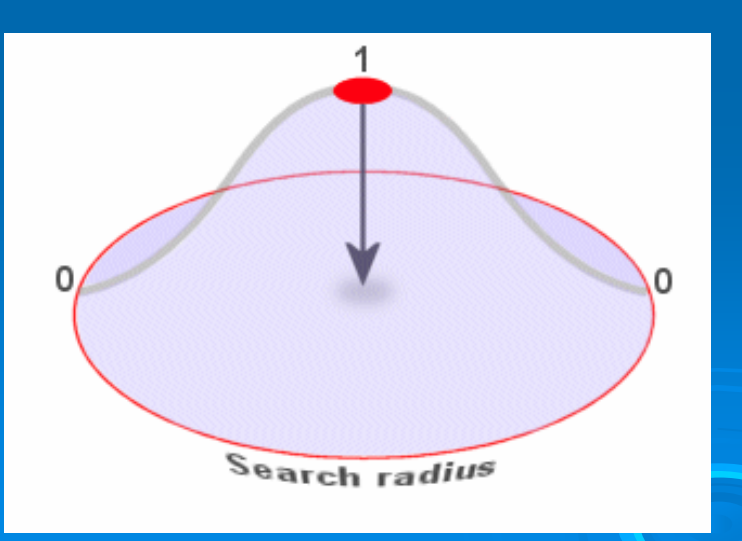

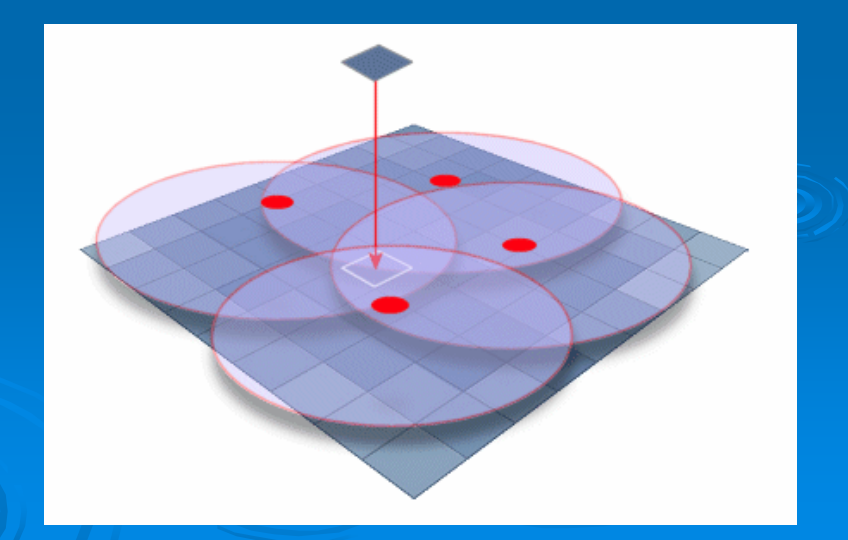